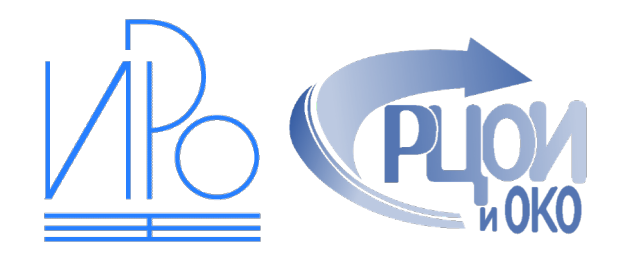

# Проект организационнотехнологической модели

Муниципальный этап олимпиад

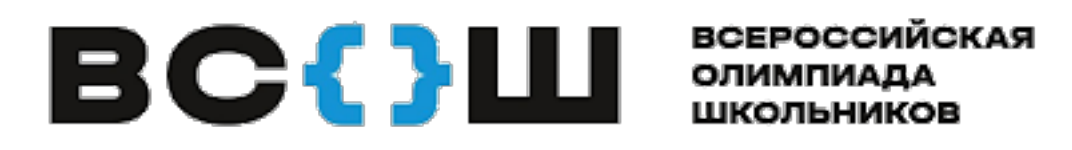

Версия от 23.08.2021

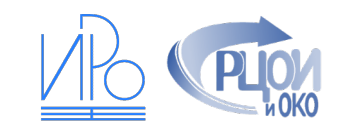

### Подготовка к муниципальному этапу

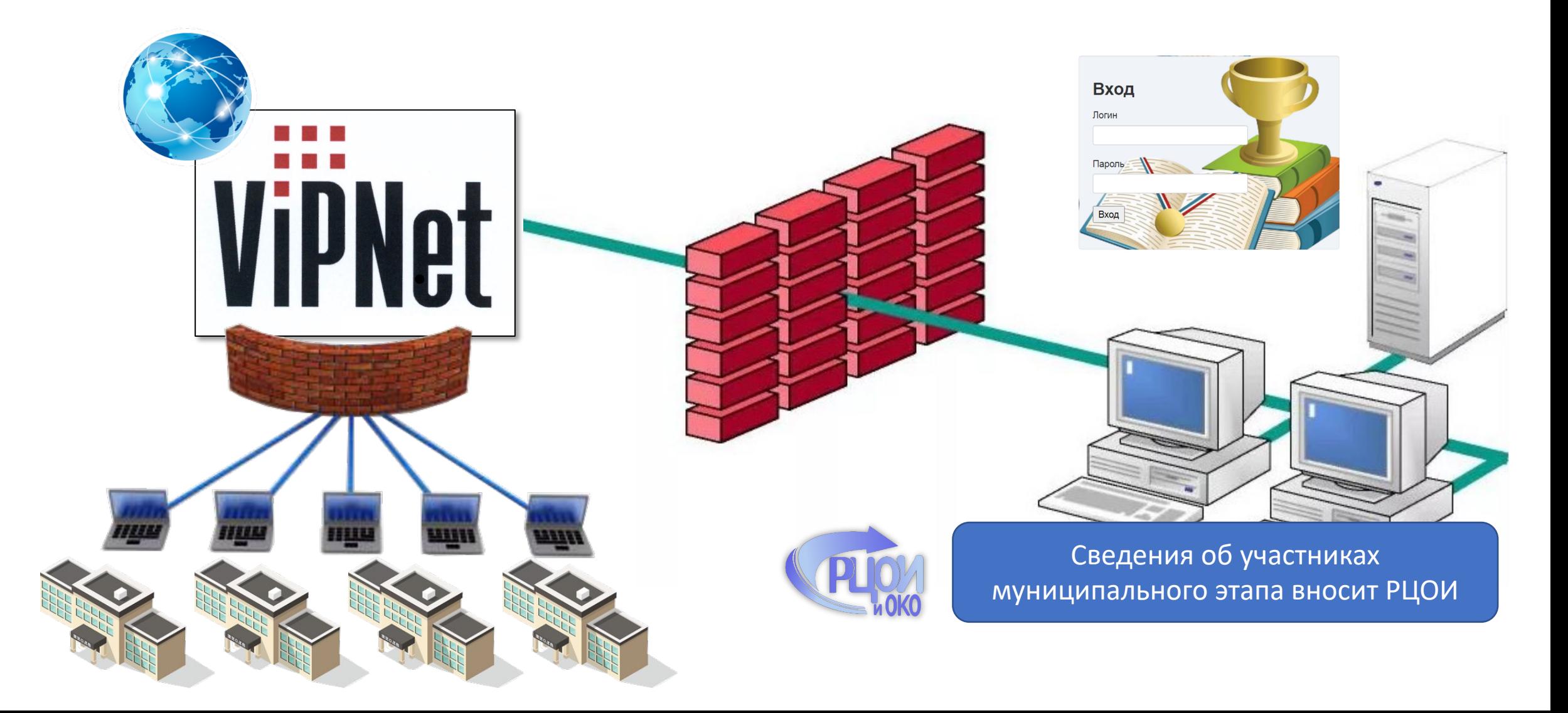

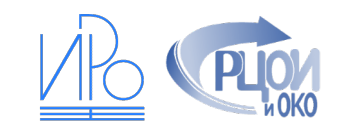

### Подготовка к муниципальному этапу

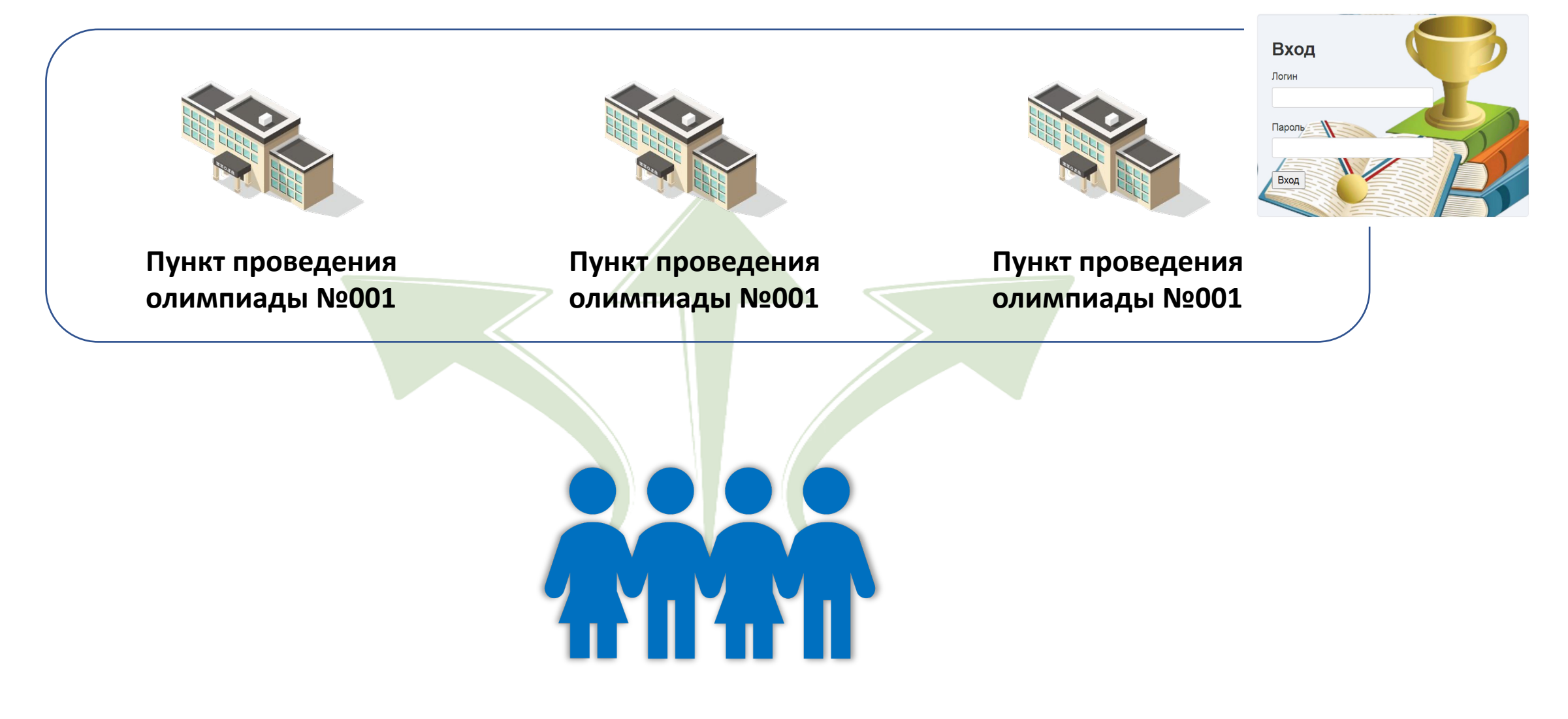

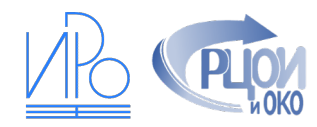

### Школы генерируют персональный комплект бланков участников (с шифрованием)

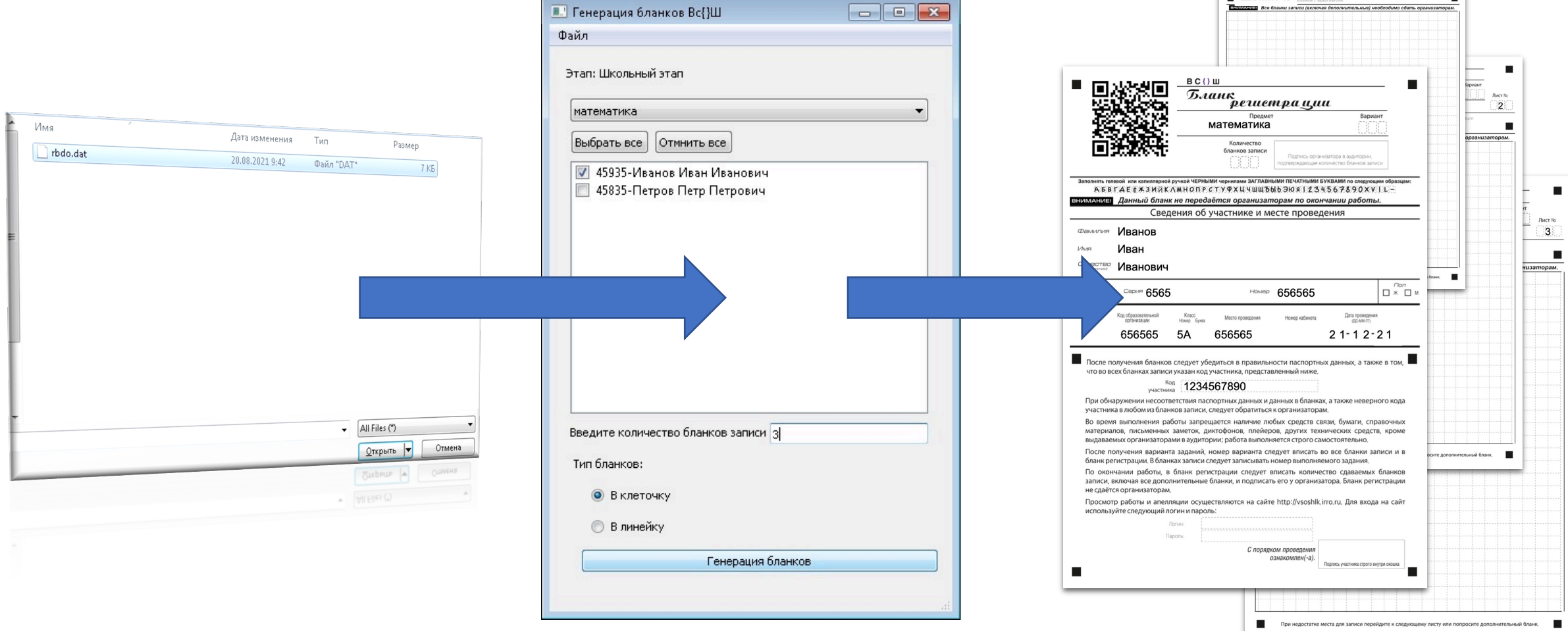

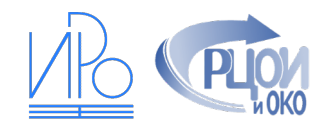

## Просмотр результатов и разбор заданий

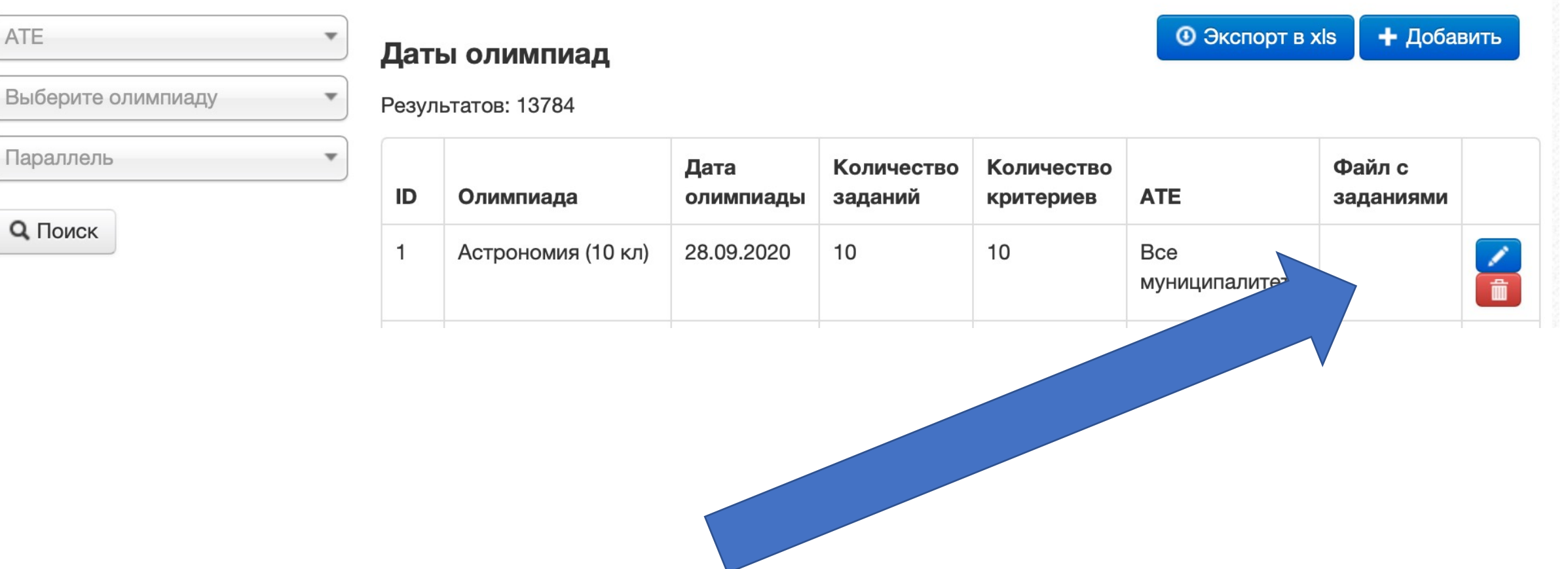

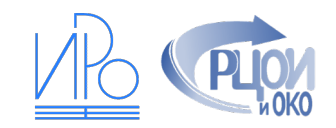

## Списки участников

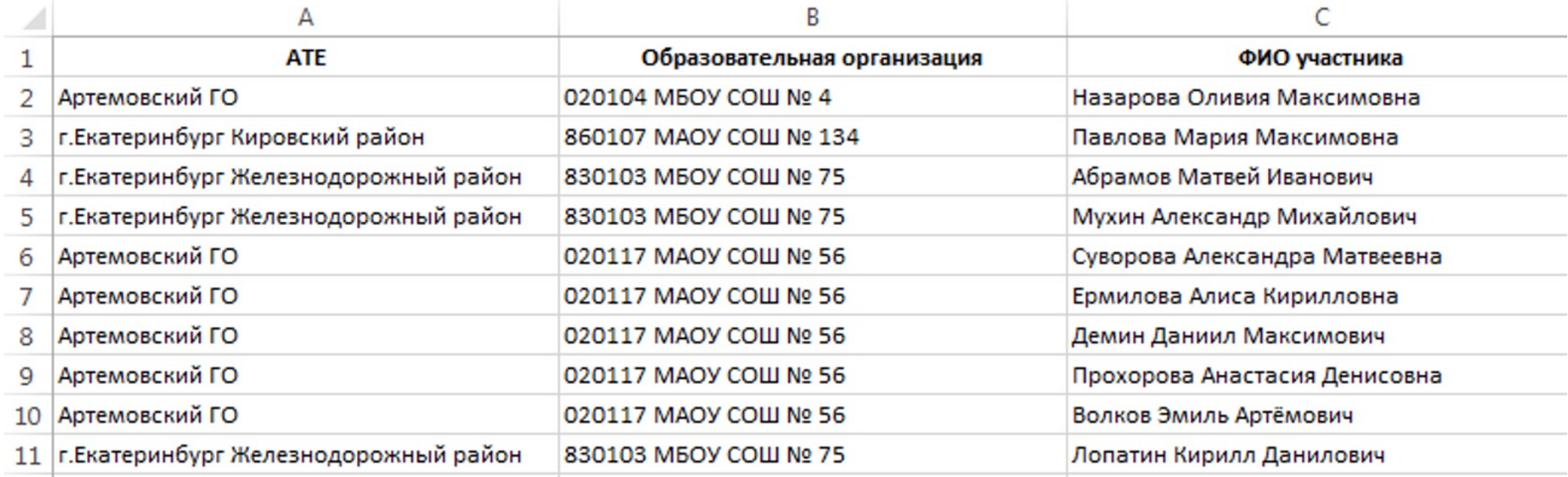

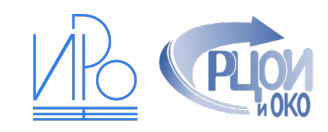

### Сканирование бланков по окончании

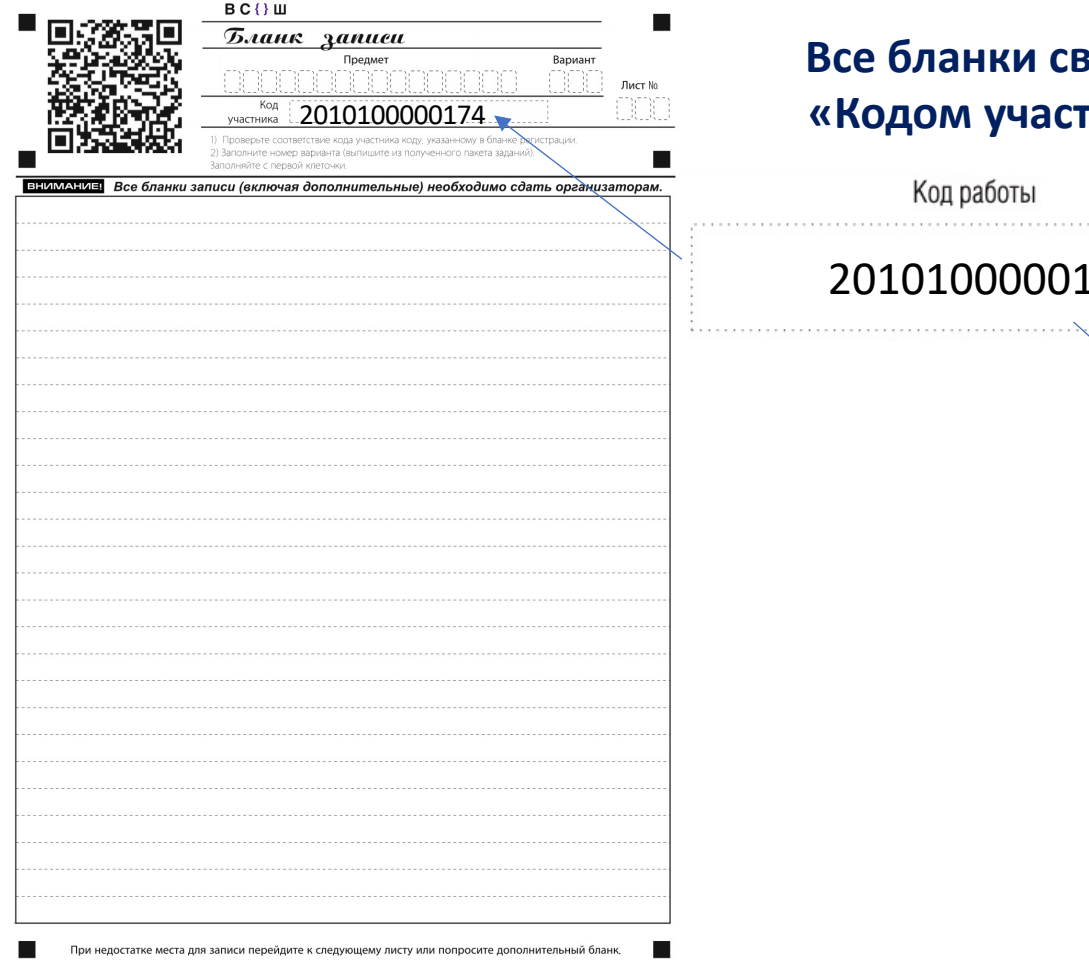

#### **Все бланки связаны «Кодом участника»**

Код работы

2010100000174

. . . . . . . . . . . . . . . . . . .

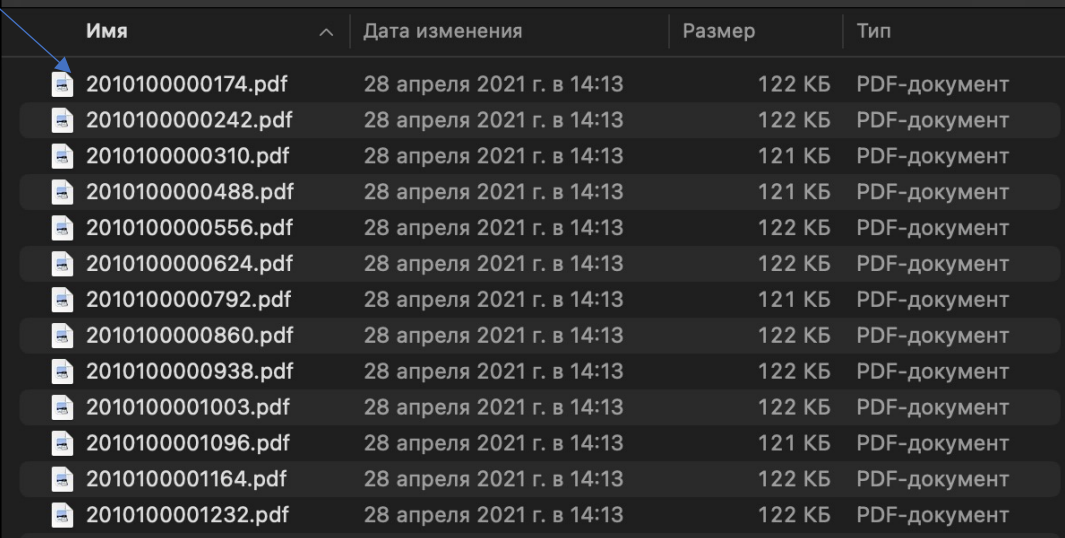

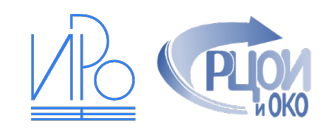

## Загрузка бланков в сервис экспертизы

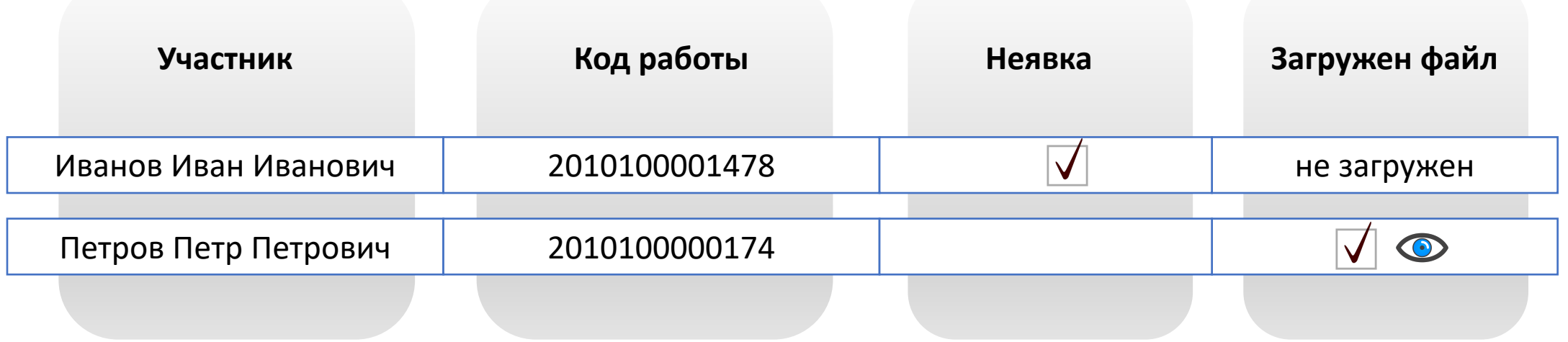

Доступна массовая загрузка файлов.

### Формы, выгружаемые из РБДО

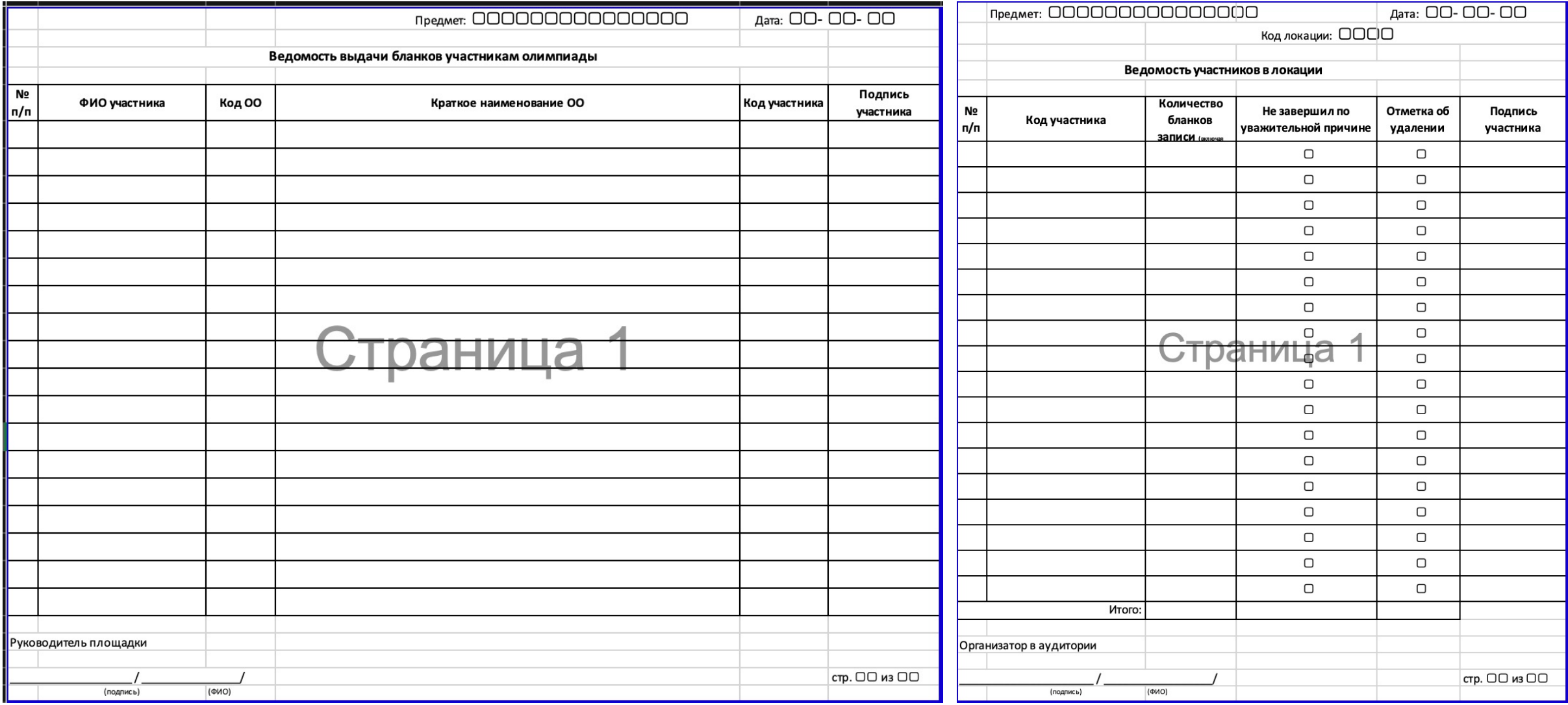

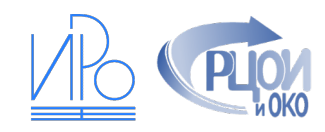

## Загрузка бланков в сервис экспертизы

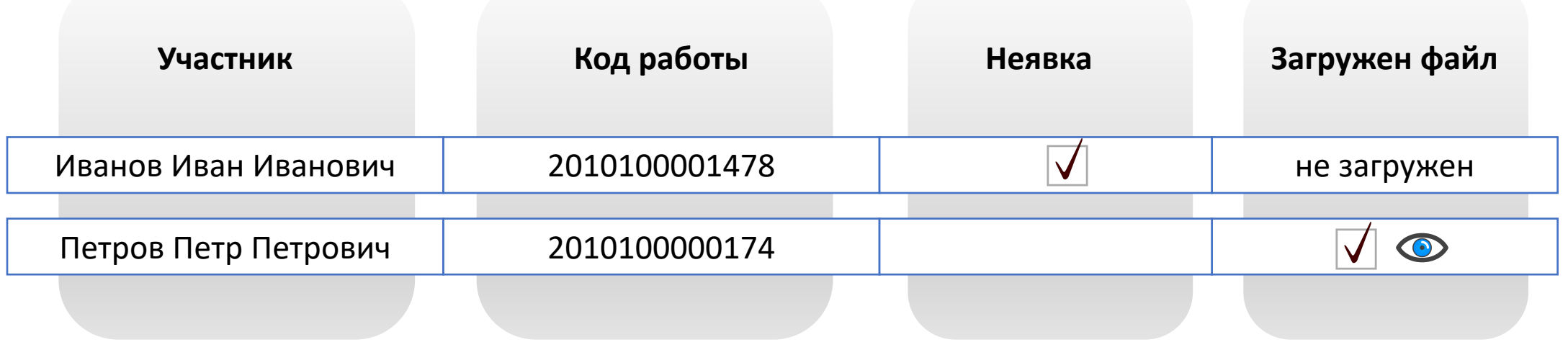

Доступна массовая загрузка файлов.

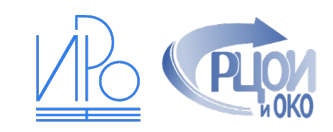

### Экспертиза работ

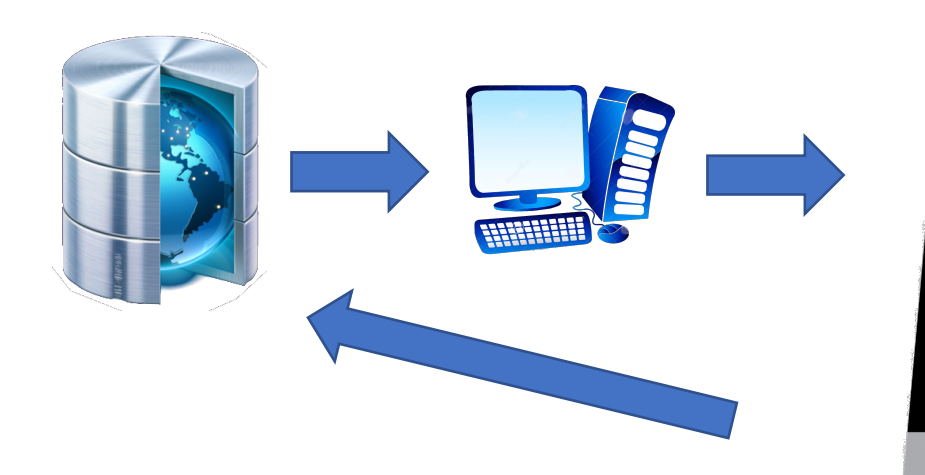

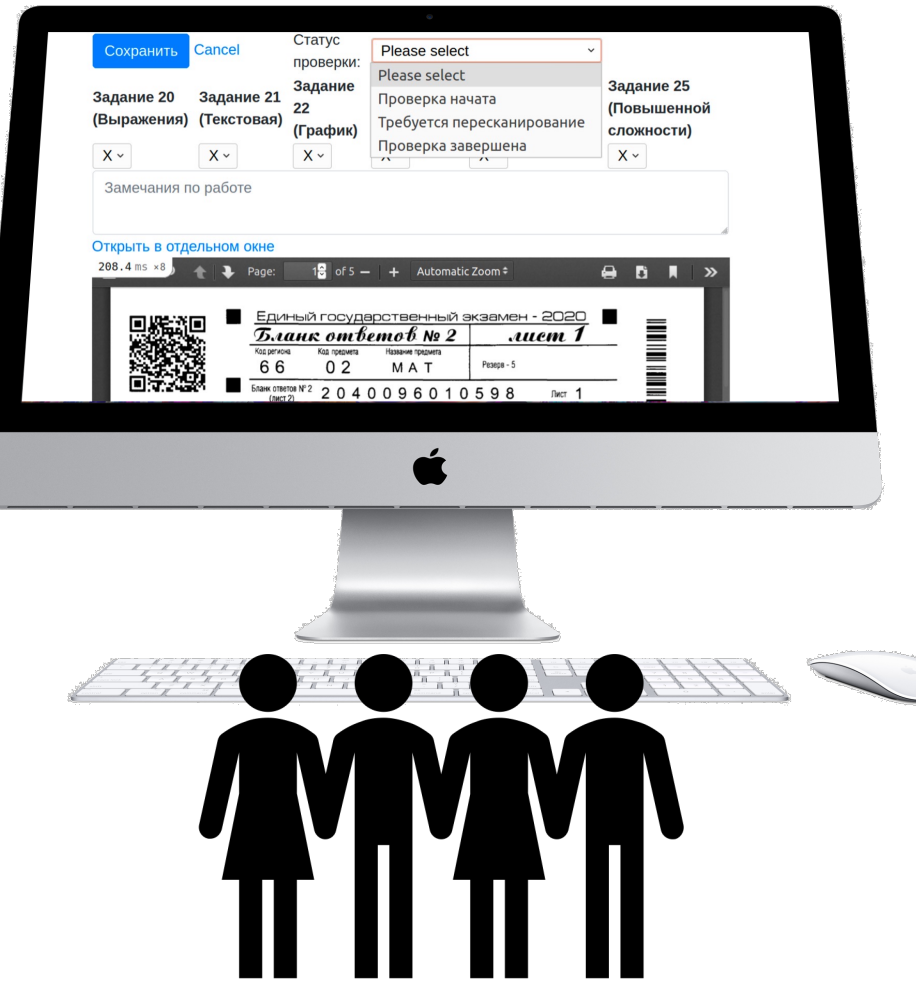

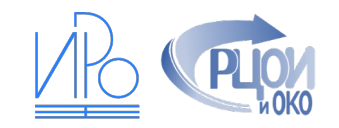

### Протоколы результатов

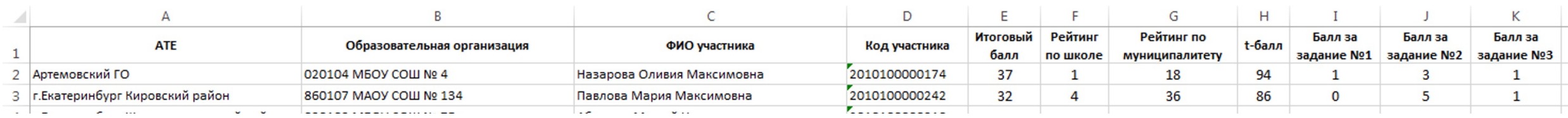

#### **В РБДО загружаются:**

• пофамильные списки учащихся с указанием набранных баллов

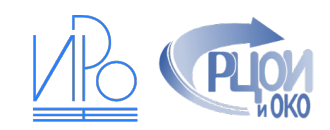

#### **Подготовка в РБДО**

- РЦОИ назначает победителей школьного этапа олимпиад на муниципальный этап
- Муниципальный координатор
	- назначает пункты проведения олимпиад
	- проводит корректировку списков (при необходимости)
	- распределяет участников по пунктам проведения
	- получает пароль от заданий олимпиады
	- определяет схему проведения экспертизы и вносит необходимое число экспертов в РБДО

#### **Подготовка бланков и заданий олимпиады**

- Площадка проведения скачивает настроечный файл из РБДО для генерации персональных бланков участников
- Организуется печать бланков
- Скачивается архив с заданиями
- Не позднее, чем за 1,5 часа до начала олимпиады РБДО позволяет задействованным пунктам проведения получить пароль от архива
- Организуется печать заданий олимпиады

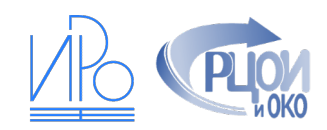

#### **Проведение олимпиады в пункте**

- отпечатанные бланки упаковываются в отдельные файлы и передаются организаторам, осуществляющим регистрацию участников на входе в пункт проведения олимпиады
- ответственный за организацию олимпиады на площадке за 1,5 часа передаёт пароль для архива с заданиями олимпиады, заранее полученный от муниципального координатора
- технический специалист и ответственный за тиражирование производят тиражирование необходимого количества заданий (по количеству пришедших участников)
- отпечатанные задания не позднее, чем за 20 минут до начала олимпиады передаются в аудитории проведения олимпиады (разносятся помощником ответственного за проведение олимпиады или получаются в «штабе» одним из двух организаторов в аудиториях)
- во время проведения олимпиады участникам выдаются дополнительные бланки ответов, в которых организатор вписывает код работы и указывает номер листа
- по окончании процедуры, организаторы собирают у участников бланки, проверяют корректность заполнения кода работы и номера листа, упаковывают каждую работу в тот же файл, в котором бланки были принесены участником, количество бланков пересчитывается и вписывается участнику в его бланк регистрации, который он забирает с собой
- в случае, если участник испортил бланк, ему выдаётся не заполненный резервный, в который следует перенести код участника из основного комплекта, допустима замена одного бланка

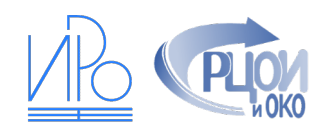

#### **По завершении процедуры**

- организаторы в аудиториях передают бланки в штаб
- в штабе производится сканирование бланков каждой работы в отдельный файл формата PDF и загрузка их в сервис онлайн-экспертизы [или сканирование пачкой с последующим разбором по работам при помощи специализированной программы, полученной из РЦОИ]
- по завершении сканирования технический специалист проверяет качество файлов, загруженных в сервис

#### **Экспертиза**

• производится экспертиза работ в станции онлайн-экспертизы, в которой сотрудник самостоятельно назначает себе работы при доступе к Интернет, либо ему выдаёт работы координатор экспертизы

#### **Расчёт результатов**

• по окончании экспертизы результаты рассчитываются РЦОИ и загружаются в РБДО

#### **Загрузка результатов в сервис просмотра**

• РЦОИ загружает результаты и бланки в сервис просмотра бланков

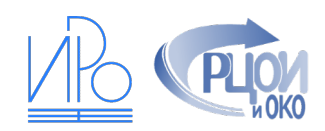

#### **Апелляции и коррекции результатов**

- апелляции подаются в личном кабинете участника
- муниципальный координатор регистрирует апелляции на результат
- муниципальный координатор может вносить изменения в баллы участника при выявлении такой необходимости
- муниципальным координаторам доступен механизм проведения онлайн-апелляций для каждой школы/каждого участника [используется по усмотрению]

#### **Утверждение результатов**

• муниципальный координатор выгружает протокол результатов для утверждения

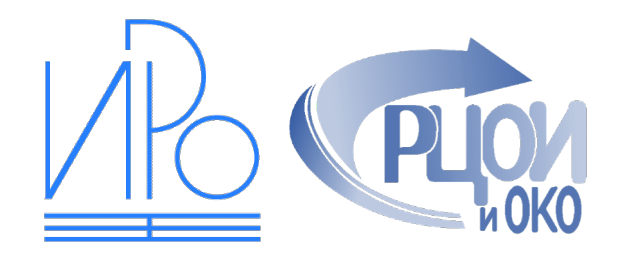

# Проект организационнотехнологической модели

Муниципальный этап олимпиад

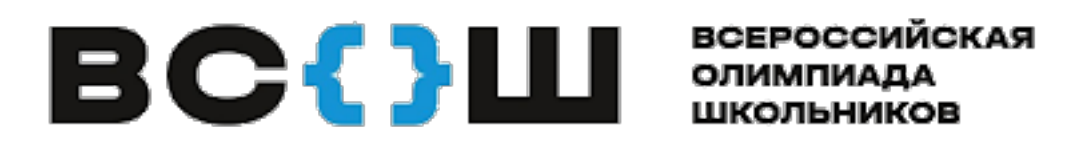

Версия от 23.08.2021